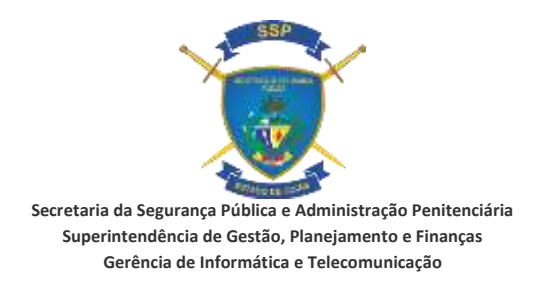

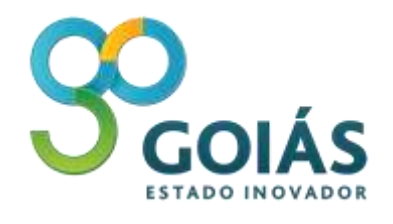

#### **TERMO DE REFERÊNCIA Nº 012/2017 – GIT**

#### **1. OBJETO**

ATA de Registro de Preço, para contratação de empresa especializada para disponibilização de API/Licenças de mapas do *Google*, *Google Maps API Premium Plan*, com suporte técnico pelo período de 12(doze) meses conforme termo de referência que se segue, bem como serviços de treinamento e suporte técnico especializado.

#### **2. JUSTIFICATIVA**

Para garantir a disponibilização de API/Licenças de mapas do Google para atendimento às necessidades da SSPAP - Secretaria de Segurança Pública e Administração Penitenciária, será feita aquisição de *Google Maps API Credits*, denominado *Google Maps API For Work*, com suporte técnico para demanda existente nesta Secretaria.

É notório que a empresa *Google* permite o acesso limitado e gratuito a funcionalidade *Google maps*. Os programas mantidos pela SSP já fazem uso dessa gratuidade, contudo, o número de acesso as informações georrefenciadas no *Google maps* vem, em muito, extrapolando o limite dessa gratuidade com mais de 1.500.000 *pagesview* acessadas por ano.

Portanto, com a finalidade de regularizar seus acessos as funcionalidades do *Google maps*, a SSP necessita adquirir licenças e pretende, para tanto, aderir às funcionalidades que compõem a API/LICENÇA, essenciais para o efetivo e normal uso do RAI (Registro de Atendimento Único), o *software* RAI bem como de outros programas do SISP, que necessitam permanentemente de valer-se de informações georeferenciadas atualizadas para a distribuição da informação entre pessoas que integram a própria Administração, os gestores de Segurança Pública e público externo em geral.

Solicita se a Adoção do SRP - Sistema de Registro de Preços que justifica se, uma vez que neste momento de contenção de despesas, o orçamento não será liberado em sua totalidade, podendo outros Órgãos beneficiarem-se ao participarem ou aderirem a posterior.

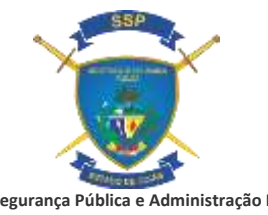

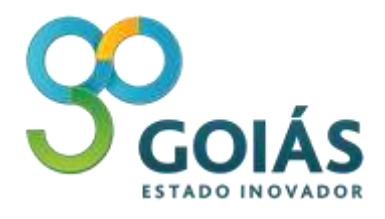

**Secretaria da Segurança Pública e Administração Penitenciária Superintendência de Gestão, Planejamento e Finanças Gerência de Informática e Telecomunicação**

### **3. QUANTIDADE**

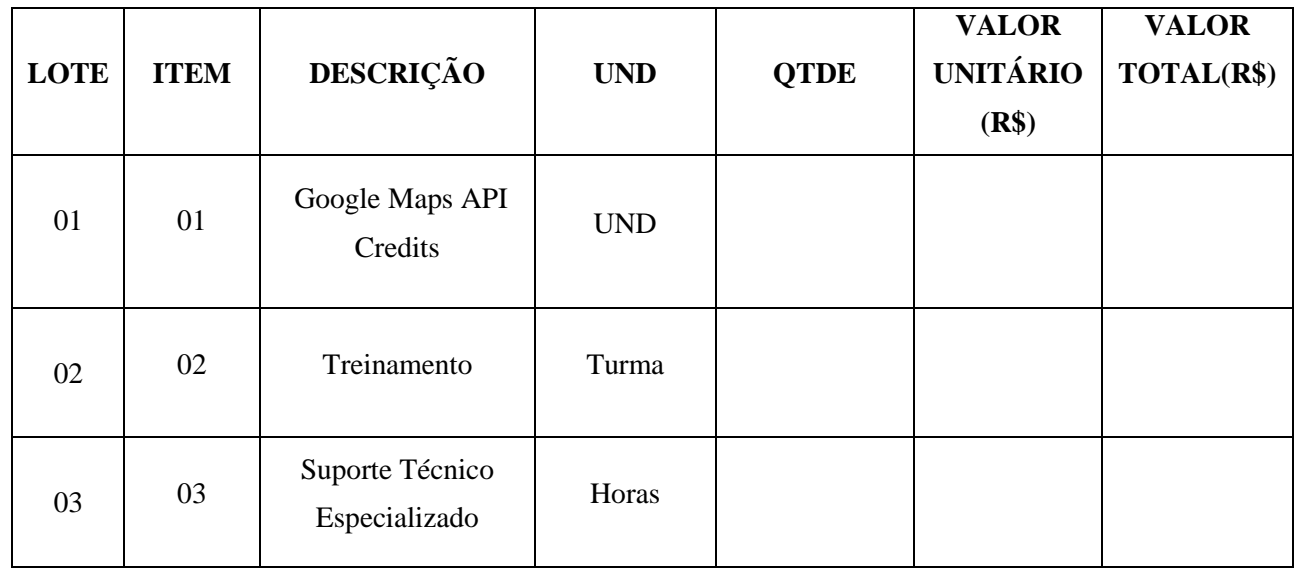

# **4. ESPECIFICAÇÃO DO PRODUTO**

### 4.1. LICENÇAS DE SOFTWARES

- 4.1.1. Esta plataforma deverá disponibilizar recursos para desenvolver aplicações personalizadas como:
	- 4.1.1.1. Interface em *JavaScript*;
	- 4.1.1.2. Disponibilizar *webservices* para consumir os recursos disponíveis na plataforma.
- 4.1.2. Disponibilizar meios para o desenvolvimento, por parte do CONTRATANTE, de aplicações geográficas (*sites*) para publicação de dados junto à internet e intranet, em quantidade ilimitada;
- 4.1.3. Visualização de dados geográficos na *Web*, com o provimento de serviços de mapas com validade de 12 meses para aplicações geográficas (*sites)*, com o provimento de 500 mil carregamentos de mapas para aplicações em ambiente interno. Desta forma, a utilização da licença poderá ser interrompida após 01 ano de contrato ou após o consumo total da franquia contratada, o que ocorrer primeiro;
- 4.1.4. Di**s**ponibilizar durante a vigência do contrato a atualização sem ônus para o CONTRATANTE, compatível ao praticado no mercado de *software* (correção,

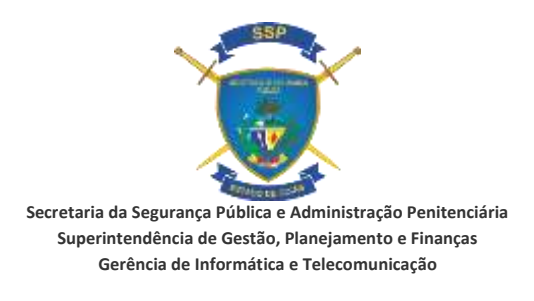

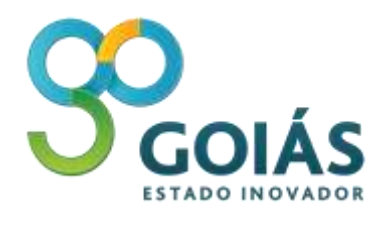

aperfeiçoamento de funcionalidades já existentes e inclusão de novas funcionalidades, quando disponibilizadas pelo fabricante);

- 4.1.5. A plataforma deverá possuir disponibilidade de, no mínimo, 99.99% por ano;
- 4.1.6. A plataforma deve prover informação de arruamentos com cobertura de todo território brasileiro;
	- 4.1.6.1. Deve possuir uma estratégia de atualização diária que contemple como forma de entrada ao menos a solicitação da comunidade dos usuários e atualizações espontâneas através de meios digitais (imagens de satélite, análise de trânsito**,**  imagens em nível de ruas e atualizações de campo). Todas as solicitações de modificações de logradouros advindas das solicitações dos usuários devem ser auditadas pelo fornecedor antes de fazerem parte integrada do mapa.
- 4.1.7. A plataforma deve prover informação de imagens de alta resolução com cobertura na maior parte do território brasileiro. É desejável que as imagens possuam uma resolução espacial submétrica;
- 4.1.8. Prover e permitir a visualização da camada de informação de modelo digital de terreno cobrindo todo o território brasileiro;
	- 4.1.8.1. Possibilidade de construir perfis de elevação levando em consideração modelo digital de terreno.
- 4.1.9. Deverá disponibilizar uma camada de visualização do trânsito em tempo real, baseada em cores distintas que representam o fluxo de veículos nas vias;
- 4.1.10. Deve conter imagens no nível da rua em 360 graus para as principais cidades brasileiras e permitir a navegação nestas imagens;
	- 4.1.10.1. Disponibilizar API que permita a construção de um visualizador e navegação integrada ao mapa sobre as imagens em 360 graus personalizado, utilizando imagens próprias.
- 4.1.11. Possuir capacidade de geração de mapas estáticos (figuras, no mínimo em formato GIF, JPEG e PNG, extraídas do mapa publicado para uso ilustrativo, por exemplo, para compor relatórios) e dinâmicos (mapas publicados que permitam a interação com o usuário e com a sua fonte de dados);
- 4.1.12. Permitir a leitura de pelo menos os seguintes formatos de dados espaciais: *WMS*, *WMTS, KML e GeoJSON*;

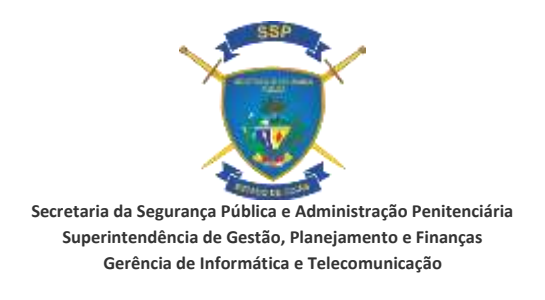

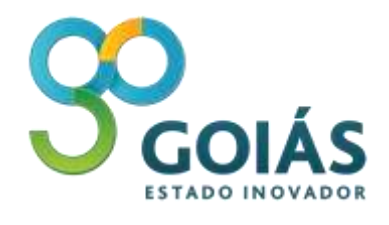

- 4.1.13. Deverá oferecer os seguintes recursos para a manipulação de arquivos *GeoJSON*  importados:
	- 4.1.13.1. Feed em tempo real ;
	- 4.1.13.2. Regras de simbologia por arquivo ou por geometria: estático e/ou dinâmico, espessura, cor, preenchimento, transparência, etc;
	- 4.1.13.3. Definição de regras de níveis de sobreposição de geometrias;
	- 4.1.13.4. Atribuir eventos de interatividade do usuário como o mapa*: mouse down, mouse up, mouse out, click, double click, add feature, remove feature, remove property, set geometry, set property, etc;*
	- 4.1.13.5. Regras de visibilidade (visível/não visível).
- 4.1.14. Possuir no mínimo 100.000 solicitações por dia no conjunto dos serviços abaixo, com velocidade de 50 solicitações por segundo:
	- 4.1.14.1. Geocodificação de endereços;
	- 4.1.14.2. Geocodificação de endereços reversa;
	- 4.1.14.3. Roteirização;
	- 4.1.14.4. Elevação do terreno com pelo menos 512 localizações por requisição;
	- 4.1.14.5. Geolocalização de ativos móveis que não possuem GPS;
	- 4.1.14.6. Ajuste de coordenadas obtidas por GPS e criação de rotas sobre um mapa rodoviário, permitindo informar pelo menos 100 pontos de requisição;
	- 4.1.14.7. Matriz de distância, com processamento mínimo de 1.000 elementos por segundo.
- 4.1.15. Oferecer serviços de matriz de distância com 25x25 elementos e processamento de pelo menos 1.000 elementos por segundo;
	- 4.1.15.1. A plataforma deverá calcular a matriz de distância permitindo o uso do trânsito atual e/ou o histórico do trânsito para estimar o tempo da viagem e ainda possibilitar a escolha do tipo de tráfego desejado (pessimista, melhor sugestão, otimista).
- 4.1.16. Deverá disponibilizar recursos para a construção de rotas multipontos com no mínimo 23 pontos intermediários além dos pontos de origem e destino. O tempo de rota deverá ser apresentado levando-se em conta a velocidade normal das vias e o deslocamento

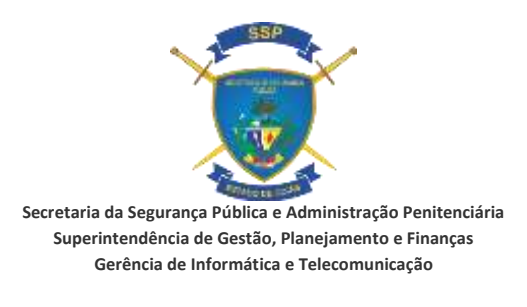

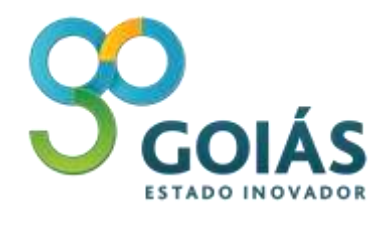

considerando o trânsito em tempo real. Também deverá exibir o passo-a-passo da rota gerada;

- 4.1.16.1. A plataforma deverá otimizar rotas com até 23 pontos de passagem além dos pontos de origem e destino. Por otimização entende-se criar a rota mais curta passando por todos os pontos;
- 4.1.16.2. A plataforma deverá criar rotas, considerando diferentes tipos de meio de transporte, inclusive, transporte público e bicicleta;
- 4.1.16.3. A plataforma também deverá possibilitar a criação de rotas considerando o trânsito atual e o histórico do trânsito para estimar o tempo da viagem e ainda possibilitar a escolha do tipo de tráfego desejado (pessimista, melhor sugestão, otimista). Assim, rotas preditivas poderão ser criadas.
- 4.1.17. Dado um conjunto de coordenadas vindas de equipamentos de rastreamento de ativos, a plataforma deverá associar estas coordenadas à via mais próxima de forma a criar uma linha contínua sobre as vias do mapa, reproduzindo o percurso daquele ativo. Para a construção desta linha contínua, os seguintes parâmetros devem ser disponibilizados;
	- 4.1.17.1. Caminho: constituídos pelos pares de coordenadas, no mínimo, inicial e final;
	- 4.1.17.2. Interpolação: quando selecionada esta opção, a solução deverá automaticamente adicionar pontos intermediários à linha contínua para permitir uma visualização mais suave.
- 4.1.18. Disponibilizar ferramenta nativa para a busca otimizada, com preenchimento automático, dos dados geográficos (pontos de interesse, lugares, endereços). Permitir ao usuário localizar endereços por meio de uma caixa de busca e que o resultado seja apresentado sobre o mapa;
- 4.1.19.Conter recursos para a construção de "Mapas de Calor": a criação de uma superfície contínua que estima o comportamento de um determinado fenômeno utilizando a localização geográfica de dados pontuais. O mapa de calor deverá ser gerado levando em consideração pelo menos os seguintes parâmetros:
	- 4.1.19.1. Proximidade de pontos (coordenadas);
	- 4.1.19.2. Pesos por localização e/ou atributos da camada de pontos.
- 4.1.20. Deverá conter, pelo menos, os seguintes recursos para customizar a visualização dos mapas de calor;

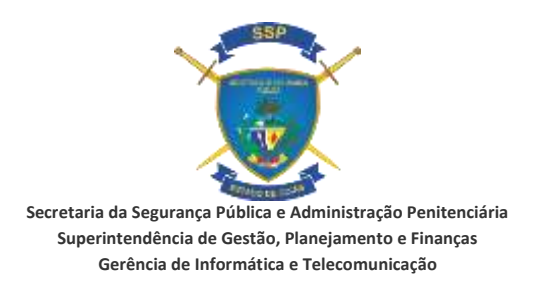

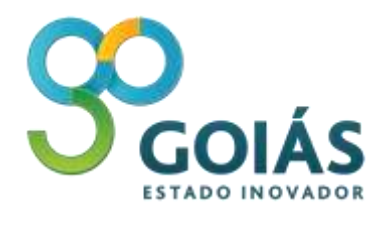

- 4.1.20.1. Dissipação: parâmetro que permite a adequação ou não da intensidade do mapa de calor de acordo com os diferentes níveis de zoom;
- 4.1.20.2. Gradiente: alterar o gradiente de cores baseado na matriz de sequência de cores CSS (*Cascading Style Sheets*), incluindo RGBA (*Red, Green, Blue, Alpha*);
- 4.1.20.3. Máxima intensidade: parametrizar a intensidade máxima do mapa de calor de acordo com a maior concentração de pontos em qualquer ponto específico do mapa;
- 4.1.20.4. Raio: parametrizar o raio de influência para cada ponto em pixel;
- 4.1.20.5. Opacidade: definição da opacidade (nível de transparência) do mapa de calor**.**
- 4.1.21.Restringir que as requisições de mapas e solicitações aos serviços sejam feitas por conexão segura (SSL);
- 4.1.22. Ferramenta estatística para gerenciar o consumo dos recursos disponíveis na plataforma, considerando ao menos as seguintes funcionalidades:
	- 4.1.22.1. Interface para controle de domínio e subdomínios que poderão acessar a plataforma;
	- 4.1.22.2. Divisão de consumo por canais (sites diferentes, subdomínios, etc);
	- 4.1.22.3. *Dashboard* contendo informações de consumo como:
		- 4.1.22.3.1. Nível de zoom e tipo de mapa mais utilizado;
		- 4.1.22.3.2. Países com maior requisição de Geocodificações;
		- 4.1.22.3.3. Frequência de uso da plataforma**;**
		- 4.1.22.3.4. Contabilizar automaticamente cada nova requisição que deverá ser sequencial (na ordem cronológica das requisições entrantes) e não pode ser alterado pelo usuário.
- 4.1.23. Disponibilizar recursos para simbolizar feições no mapa por meio de uma biblioteca nativa de símbolos, permitindo personaliza-los (ícone, escala, cor, rotação, opacidade, preenchimento, etc) e também através de notação SVG (*Scalable Vector Graphics*), animar e definir tipo de simbologia baseada na localização;
- 4.1.24. Disponibilizar recurso para criar regras para representar símbolos do tipo ponto (*marker*) com *label* (texto);
- 4.1.25. Permitir o agrupamento e a clusterização de símbolos quando estes estiverem a uma determinada escala de zoom e/ou quantidade de pontos. Este agrupamento deverá

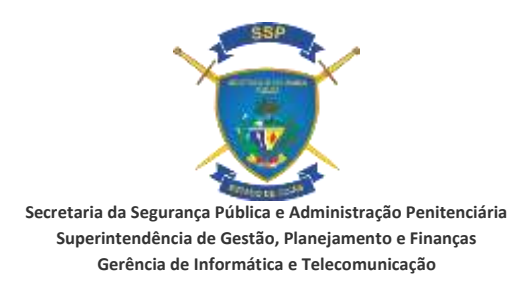

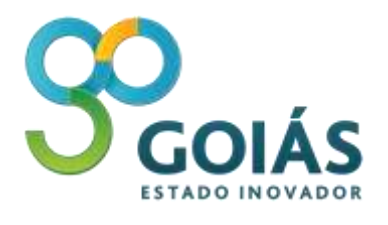

disponibilizar algumas opções descritas abaixo e para todos os casos, os símbolos agrupados deverão exibir o número de pontos agrupados:

- 4.1.25.1. Área de visualização: permitir determinar a área de abrangência desejada e conseqüentemente os pontos mostrados no mapa serão aqueles que estiverem contidos nesta área. Os pontos resultantes poderão seguir a visualização baseada nos parâmetros de grade e de distância descritos a seguir;
	- 4.1.25.1.1. Grade: dividir a área de agrupamento por grades regulares que alteram a cada nível de Zoom, agrupando os símbolos quando estes estiverem na mesma grade;
	- 4.1.25.1.2. Distância: semelhante à grade, porém o agrupamento deverá ser baseado na distância entre o marcador e o centróide do *cluster*, sendo que esta distância poderá ser especificada pelo cliente;
	- 4.1.25.1.3. Gerenciador: permitir definir quais marcadores deverão ser mostrados em cada nível de zoom.
- 4.1.26. Disponibilizar recursos de desenho sobre o mapa, possibilitando a criação de desenhos do tipo ponto, linha e polígonos (áreas). Possibilitar ainda recursos para editar vértices, mover desenho, modo de desenho, alterar simbologia do desenho;
- 4.1.27. Disponibilizar recursos de codificação e decodificação de notações geométricas para trafegar as informações de forma compacta;
- 4.1.28. Deverá permitir a personalização de elementos do mapa base da plataforma como, por exemplo, área administrativa (países, províncias, localidades e parcelas), pontos de interesse (escolas, atrações, restaurantes, hospitais, etc), vias (rodovia arterial e local), água, trânsito (linhas e estação de ônibus, trem e aeroporto), parques e áreas construídas, etc. Além disso, deverá permitir a alteração dos parâmetros dos seguintes elementos:
	- 4.1.28.1. Torna visível ou não um determinado elemento;
	- 4.1.28.2. Alterar cor e espessura;
	- 4.1.28.3. Alterar preenchimento;
	- 4.1.28.4. Visualização de etiquetas (*labels*);
	- 4.1.28.5. Saturação;
	- 4.1.28.6. Gama;
	- 4.1.28.7. Brilho e inversão de brilho.

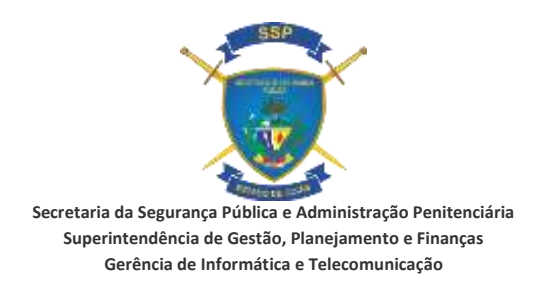

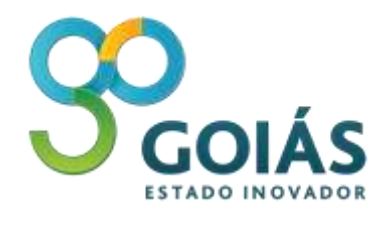

- 4.1.29. Permitir a visualização de mapa através de um provedor de *maptiles* (cache) da plataforma;
- 4.1.30. Ferramentas de medida, permitindo o cálculo de distância e de área com opção de escolha de mais de uma unidade de medida;
- 4.1.31. Disponibilizar recursos para realizar operação espacial de retorno boleano para validar se um ponto está contido em um polígono;
	- 4.1.31.1. Disponibilizar serviços nativos para desenvolver aplicações para dispositivos móveis, compatíveis com os sistemas operacionais *Android* e *iOS*. Deverá permitir a renderização de camadas como:
		- 4.1.31.1.1.1. Informação de arruamentos com cobertura de todo território brasileiro;
		- 4.1.31.1.1.2. Informação de imagens de alta resolução com cobertura na maior parte do território brasileiro. É desejável que as imagens possuam uma resolução espacial submétrica;
		- 4.1.31.1.1.3. Visualização de construções em 3D nativas da plataforma;
		- 4.1.31.1.1.4. Imagens no nível da rua em 360 graus para as principais cidades brasileiras.
- 4.1.32.Integrar mapas *overlays* dentro da aplicação a ser desenvolvida para o dispositivo móvel;
- 4.1.33. Deverá possuir funcionalidades que permitam a alteração do controle de visualização e navegabilidade da aplicação, possibilitando a centralização do mapa a partir de um ponto de referência ou de um endereço;
- 4.1.34. Deverá disponibilizar a posição do usuário no mapa se ele assim o desejar;
- 4.1.35. Deverá permitir ao usuário criar rotas sobre o mapa;
- 4.1.36. Possibilitar criar e exibir mapas de calor;
- 4.1.37. Possibilitar gerenciar *markers* e *clusters*;
- 4.1.38. Disponibilizar recursos de codificação e decodificação de notações geométricas para trafegar as informações de forma compacta;
- 4.1.39. Disponibilizar ferramenta nativa para a busca otimizada, com preenchimento automático, dos dados geográficos (pontos de interesse, lugares, endereços) sobre a base de arruamento na cobertura exigida;

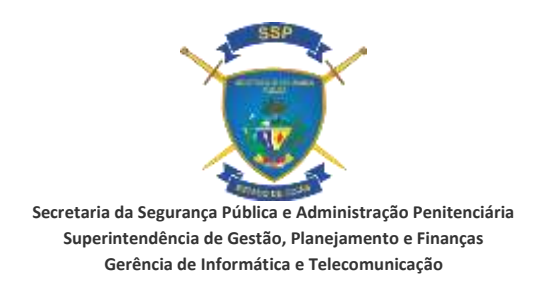

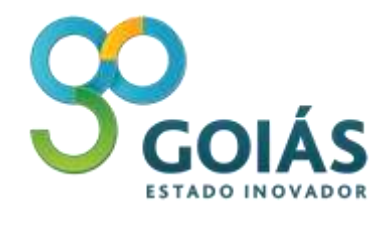

- 4.1.40. Permitir ao usuário localizar endereços por meio de uma caixa de busca e o resultado seja apresentado sobre o mapa;
- 4.1.41. Permitir criar *geofencing* (raio) ou cercas eletrônicas sobre os pontos de interesse desejados;
- 4.1.42.Inserir um marcador no mapa.

#### 4.1.43. GESTÃO DE LICENÇAS E CONSUMO DE CRÉDITOS

- 4.1.43.1. Controle do Consumo de Créditos
	- 4.1.43.1.1. Será da responsabilidade da CONTRATADA a gestão das licenças contratadas pela SSPAP e o controle do consumo dos créditos;
	- 4.1.43.1.2. Para cada licença cujo consumo atingir o limite de créditos contratados, seu uso deverá ser bloqueado e a SSPAP deverá ser informada. Caso haja continuidade no consumo de créditos além do limite contratado sem autorização prévia, a SSPAP não arcará com os custos do consumo excedente, cabendo a CONTRATADA assumir tais responsabilidades.
- 4.1.43.2. Portal de Gestão das Licenças
	- 4.1.43.2.1. A CONTRATADA deverá desenvolver um Portal com acesso via web para SSPAP realizar o acompanhamento da gestão das licenças contratadas e o controle do consumo de créditos, fornecendo os recursos mínimos a seguir:
		- 4.1.43.2.1.1. Disponibilizar à SSPAP permissões para acesso ao Portal, por meio de *logins* e senhas, com os perfis a seguir:
		- Administrador do Portal;
		- Consulta às informações do Portal.
		- 4.1.43.2.1.2. Controle do consumo de créditos com filtros para:
		- *Client*-ID;
		- Licença por Projeto/Sistema;
		- Ano-mês.
			- 4.1.43.2.1.3. Fornecer informações em tela sobre "Consumo de Créditos Diários"
				- e "Resumo do Consumo de Créditos Mensal" para cada licença,

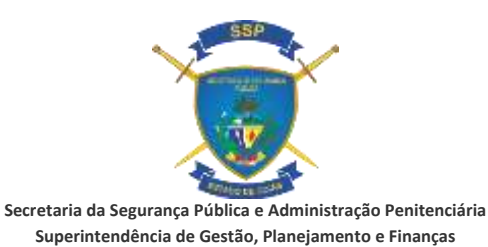

**Gerência de Informática e Telecomunicação**

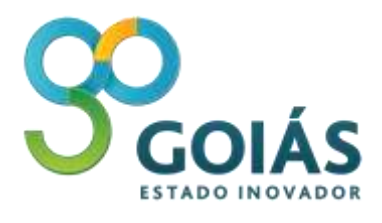

minimamente, aquelas contempladas nos Anexos A e B, respectivamente, incluindo recursos de impressão;

- 4.1.43.2.1.4. Para cada licença, deverão ser enviados Alertas a SSPAP quando o consumo dos créditos atingir 50%, 60%, 70%, 80%, 90%, 100%;
- 4.1.43.2.1.5. Para cada licença, deverão ser enviados Alertas a SSPAP quanto ao prazo de término previsto, minimamente a partir do 8º mês;
- 4.1.43.2.1.6. Possuir botão informando o status da licença, permitindo a SSPAP verificar se está encontra-se bloqueada ou não;
- 4.1.43.2.1.7. Emitir Relatório de Consumo de Créditos Mensal em tela e impresso, detalhado por Licença contemplando consumo, status e outros a serem definidos pela SSPAP.
- 4.1.43.2.2. A qualquer tempo, durante a vigência do contrato, a SSPAP poderá requerer implementação de outras funcionalidades, que são consideradas entregáveis, juntamente com a ativação das licenças.

#### 4.2. TREINAMENTO TÉCNICO ESPECIALIZADO

- 4.2.1. A CONTRATADA deverá prover serviços de capacitação da tecnologia *Google Maps,* atendendo minimamente aos requisitos dos cursos oficiais definidos pelo Fabricante;
- 4.2.2. A SSPAP poderá requerer a qualquer tempo e a CONTRATADA deverá fornecer a descrição detalhada dos cursos, minimamente: objetivo, conteúdo programático, material didático, carga horária e pré-requisitos dos cursos, quando houver;
- 4.2.3. O curso deverá ser ministrado nas instalações da CONTRATADA, que deverá disponibilizar todos os recursos, infraestrutura, equipamentos e *softwares* necessários à sua realização;
- 4.2.4. O curso deverá ser ministrado nas instalações da CONTRATADA, que deverá disponibilizar todos os recursos, infra-estrutura, equipamentos e *softwares* necessários à sua realização:
	- 4.2.4.1. Fica sob responsabilidade da CONTRATADA o fornecimento e instalação dos Programas *Google Maps* para realização dos treinamentos;

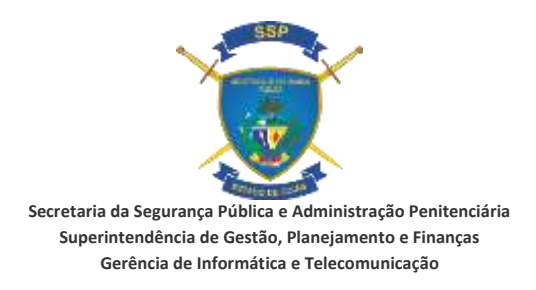

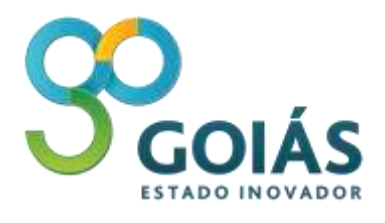

- 4.2.4.2. Caso a SSPAP solicite, o treinamento poderá ser realizado em suas próprias instalações, porém, a CONTRATADA é responsável pelo fornecimento e instalação dos *softwares* relacionados ao curso a ser treinado;
- 4.2.4.3. O cronograma para execução do Treinamento será estabelecido pela SSPAP e comunicado a CONTRATADA com 15 dias de antecedência.
- 4.2.5. É da responsabilidade da CONTRATADA cumprir e ministrar rigorosamente os conteúdos programáticos do curso, atendendo as cargas horárias estipuladas;
- 4.2.6. A CONTRATADA deverá fornecer, sem qualquer ônus adicional, apostilas e outros materiais didáticos necessários aos treinamentos, em língua portuguesa;
- 4.2.7. Os cursos deverão ser ministrados em língua portuguesa;
- 4.2.8. A CONTRATADA deverá designar instrutores com experiência comprovada no curso a ser ministrado;
	- 4.2.8.1. A CONTRATADA deverá substituir, no prazo máximo de 1(um) dia da comunicação escrita feita pela CONTRATANTE, o instrutor que, a critério da mesma, não atenda aos níveis de instrução estabelecidos para o curso, bem como substituir em tempo hábil os instrutores que, involuntariamente, não puderem comparecer.
	- 4.2.8.2. Após iniciado o curso, o instrutor designado para o mesmo somente poderá ser substituído, em caráter excepcional, com prévia autorização formal da CONTRATANTE;
	- 4.2.8.3. A CONTRATANTE poderá solicitar a qualquer tempo, que os instrutores apresentem suas certificações oficiais emitidas pelo fabricante.
- 4.2.9. A CONTRATADA deverá comunicar imediatamente à SSPAP ocorrência de qualquer natureza que verificar no decorrer dos cursos;
- 4.2.10. Os Certificados de Participação dos cursos deverão ser validados e/ou reconhecidos pelo fabricante;
	- 4.2.10.1. A CONTRATADA deverá fornecer certificado de participação de curso a cada aluno que tenha participado de um mínimo de 80% do treinamento, atestando seu comparecimento.

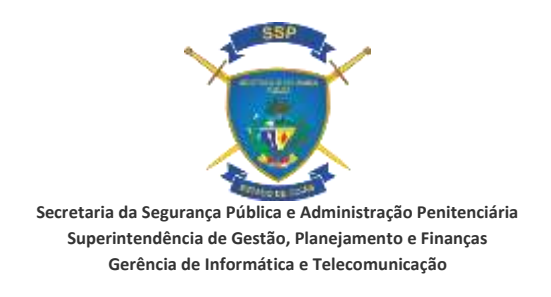

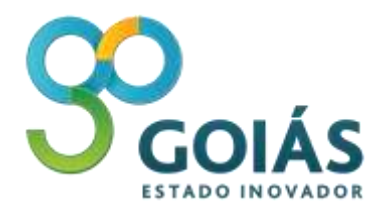

- 4.2.11. A CONTRATADA deverá refazer sem ônus adicional, os cursos nos casos em que 70% dos participantes não obtenham o mínimo de 80% de aproveitamento ou fizerem críticas comprovadas, na avaliação do curso;
- 4.2.12. Após o término de cada treinamento, a CONTRATADA deverá encaminhar a CONTRATANTE, a Lista de Presença devidamente assinada pelos participantes até o dia seguinte e as Avaliações de Reação até o terceiro dia útil subsequente à conclusão de cada treinamento. Os formulários Lista de Presença e de Avaliação serão fornecidos pela CONTRATADA.
	- 4.2.12.1. Caso venha a ser constatado que o índice de satisfação do treinamento por 70% dos alunos presentes foi inferior a 80%, a CONTRATADA deverá corrigir e/ou refazer o treinamento, sem custo adicional à CONTRATANTE, dentro do prazo máximo de 30 (trinta) dias contados da data da conclusão do mesmo ou prazo superior combinado com a CONTRATANTE. Caso a CONTRATADA refaça tais serviços de treinamento e o índice de satisfação dos alunos presentes permanecer novamente inferior a 80%, tais serviços serão cancelados e a CONTRATANTE fará jus à devolução das quantias eventualmente já pagas por tais serviços;
	- 4.2.12.2. Se após a realização do treinamento e respectiva avaliação com base em formulário a ser fornecido pela CONTRATADA, venha a ser constatado que o índice de satisfação do treinamento por mais 70% dos alunos presentes foi igual ou superior a 80%, os serviços serão considerados aceitos em caráter definitivo.

#### 4.3. SUPORTE TÉCNICO ESPECIALIZADO

- 4.3.1. Deverão ser fornecidos serviços de Suporte Técnico Especializado durante o período de vigência contratual (12 meses), conforme volume de horas solicitados em Ordem de Serviço específica, onde deverá ser discriminado os serviços a serem prestados, bem como a estimativa de horas. Ao final deverá ser emitido relatório comprovando a quantidade de horas de serviço prestado. O serviço poderá ser prestado na modalidade on-site. Serão previstos dois tipos de suporte:
	- 4.3.1.1. Suporte Tipo 1
		- 4.3.1.1.1. Suporte aos técnicos para acesso a nuvem da *Google*;

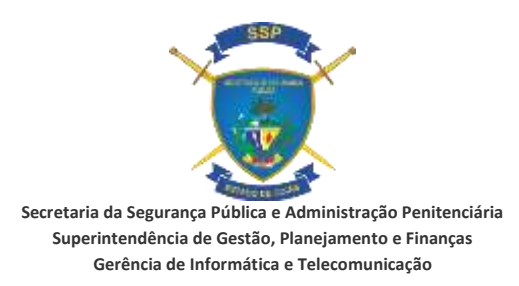

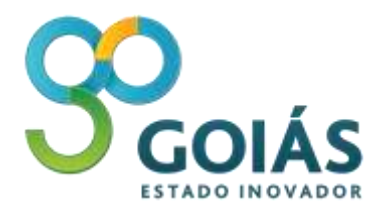

- 4.3.1.1.2. Realizar *download,* instalação, configuração, ajustes e manutenção das ferramentas e componentes tecnológicos utilizados nas aplicações e sistemas;
- 4.3.1.1.3. Responsável pelo suporte aos aplicativos, sistemas e ferramentas instalados nos ambientes tecnológicos da SSPAP;
- 4.3.1.1.4. Suporte à migração de ambientes e montagem de infraestrutura para instalação, configuração, parametrização, integração e testes dos sistemas desenvolvidos;
- 4.3.1.1.5. Suporte as aplicações desenvolvimentos *on premise* e nuvem;
- 4.3.1.1.6. Acompanhar o Consultor Técnico na execução dos testes e implantação das aplicações;
- 4.3.1.1.7. Realizar a operação assistida dos sistemas pós-implantação para avaliação da estabilidade do ambiente de Produção, verificação e correção de possíveis erros;
- 4.3.1.1.8. Solucionar problemas relacionados aos produtos, componentes, aplicativos, sistemas desenvolvidos e pós-implantação:

- Conhecimentos para solução de problemas *Troubleshoot* nível 1 - Configuração;

- Conhecimentos para solução de problemas *Troubleshoot* nível 2 - Performance;

- Conhecimentos para solução de problemas *Troubleshoot* nível 3 - Interoperabilidade;

- 4.3.1.1.9. Executar manutenção e suporte técnico das soluções GIS implantadas, considerando as melhores práticas definidas pelo fabricante Google.
- 4.3.1.2. Suporte Tipo 2
	- 4.3.1.2.1. Executar levantamento de requisitos conforme necessidades de negócio;
	- 4.3.1.2.2. Elaborar especificações funcionais e técnicas para aplicações de GIS (Sistema de Informações Geográficas);

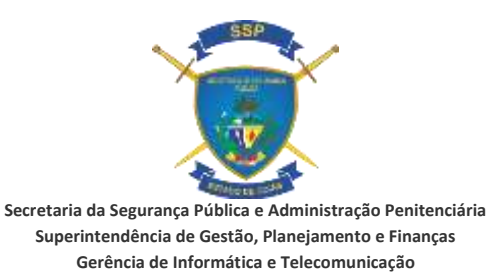

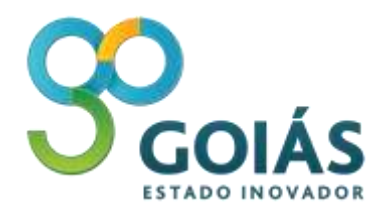

- 4.3.1.2.3. Apoio no planejamento, definição e detalhamento de estratégia de implantação, considerando o desempenho, disponibilidade e acessibilidade da solução a ser implantada;
- 4.3.1.2.4. Apoio na definição e desenho da arquitetura da solução a ser implantada, considerando os recursos de infraestrutura do Ambiente Tecnológico da SSPAP;
- 4.3.1.2.5. Coletar, organizar e modelar dados para uso interno, publicação e compartilhamento com outras instituições de Governo;
- 4.3.1.2.6. Experiência em análise geoespacial de dados;
- 4.3.1.2.7. Experiência no uso de Bancos de Dados geográficos;
- 4.3.1.2.8. Apoio no desenvolvimento e configuração das aplicações usando as *APIs* da Plataforma *Google Maps,* considerando as melhores práticas definidas pelo fabricante *Google*.
- 4.3.1.2.9. Experiência e conhecimentos em:
	- 4.3.1.2.9.1. Linguagens de Programação: *Dot Net*, *ASP.NET*, *PHP* e Java, Ajax, *JavaScript*, *HTML5*, *CSS3*, *API REST*, *JSON*, *Jquery*, *BootStrap*, *NHibernate*, *OpenLayers*;
	- 4.3.1.2.9.2. Bancos de Dados: *SQL* Server, *Oracle*, *PostGree*, *MySQL*;
	- 4.3.1.2.9.3. Tecnologias de *GIS*: *ArcGis*, *Google Maps*, *Oracle Spatial*, *TerraView*;
	- 4.3.1.2.9.4. Tecnologias de Base Cartográfica: *Street Base*, *StreetView*;
	- 4.3.1.2.9.5. Integrações entre *Google Maps* e outras tecnologias, usando *WebService*, *XML* e *APIs*;
	- 4.3.1.2.9.6. Implementar multicamadas (*layers*) que possibilitam visões geoespaciais usando *StreetView*;
	- 4.3.1.2.9.7. Implementar tecnologias de *GIS*, como *ArcGis*, *TerraView* e outros, integrando com recursos do *StreetView* (construção de layers);
	- 4.3.1.2.9.8. Planejar, conduzir e operacionalizar a aplicação dos testes, visando garantir a qualidade dos produtos entregues, considerando ainda as necessidades relacionadas à montagem da infraestrutura do teste: configuração do ambiente, arquitetura de solução, ferramentas e

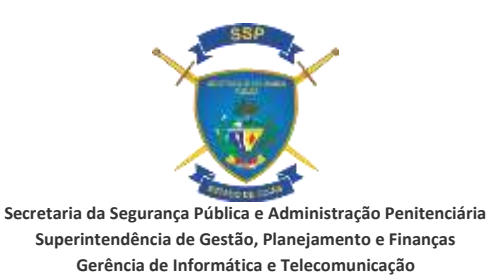

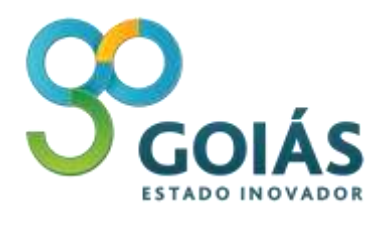

restrições tecnológicas, configurar o ambiente de teste e aplicação das ferramentas necessárias;

- 4.3.1.2.9.9. Transferência de conhecimento dos produtos utilizados nos projetos, sistemas desenvolvidos e Implantados;
- 4.3.1.2.9.10. Elaboração de manual técnico do sistema implantado e do usuário.
- 4.3.2. Os recursos que prestarão os serviços de Suporte Técnico Especializado deverão possuir certificação e ter treinamentos avançados, minimamente nas tecnologias de *Google Maps* e *StreeView*;
- 4.3.3. A utização das horas técnicas, bem como o acionamento, será sob demanda, conforme solicitação das equipes técnicas da SSPAP;
- 4.3.4. Os pagamentos serão efetuados após comprovação de que os serviços foram executados;
- 4.3.5. A qualquer tempo durante a vigência do contrato, a SSPAP poderá solicitar consultoria dos recursos disponíveis na Plataforma *Google Maps* para dimensionamento de novos projetos e demandas. A CONTRATADA deverá prestar estes serviços sem ônus adicional;
- 4.3.6. A qualquer tempo durante a vigência do contrato, a SSPAP poderá solicitar treinamentos e esclarecimentos referentes ao licenciamento e forma de comercialização dos produtos e componentes da Plataforma *Google Maps*. A CONTRATADA deverá prestar serviços sem ônus adicional.

## **5. DOCUMENTAÇÃO TÉCNICA**

- 5.1. Declaração e Comprovação de Revenda Autorizada/Parceiro Certificado do fabricante dos produtos e serviços ofertados, emitida pelo próprio licitante, e comprovação de empresa Certificada, conforme segue:
	- 5.1.1. Para todos os lotes: A Declaração de Revenda Autorizada e / ou Parceiro Certificado deverá ser emitida pelo próprio licitante, que deverá declarar e comprovar ser Revenda Autorizada e / ou Parceiro Certificado do fabricante *GOOGLE* e estar capacitado para fornecimento de licenças de uso, manutenção e suporte técnico das licenças de uso e treinamentos técnicos especializados dos programas de computador *GOOGLE*, mediante a apresentação de documentos hábeis, tais como: atestado, carta de certificado de

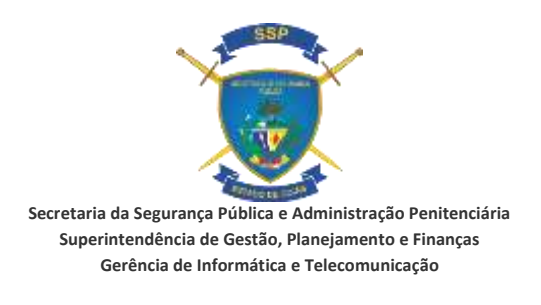

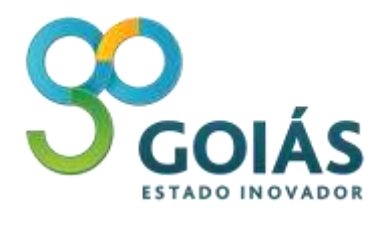

parceria, emitidos em nome do licitante pelo respectivo fabricante ou documento equivalente;

- 5.1.2. O fabricante fica isento de apresentar a Declaração e comprovação a que se refere o item acima, para sua participação nesta licitação;
- 5.1.3. Atestado (s) de qualificação Técnica Operacional. A comprovação da qualificação técnica operacional (experiência anterior); dar-se-á mediante a apresentação de atestado (s) fornecido(s) por clientes da licitante, pessoa jurídica de direito público ou privado, comprovando a aptidão do licitante no desempenho de atividades pertinentes, compatíveis e de natureza semelhante em características e quantidades com o objeto da licitação, atestando, inclusive, o bom desempenho e cumprimento a contento das obrigações contratuais, conforme segue:
	- 5.1.3.1. O(s) atestado(s) deverá(ão) conter o nome das empresas declarantes, a identificação do nome e a assinatura do responsável, bem o número de telefone para contato;
	- 5.1.3.2. A Licitante deverá apresentar um ou mais atestados fornecido(s) por pessoa(s) Jurídica(s) de direito público ou privado, comprovando:
		- 5.1.3.2.1. Para o Lote 1: Experiência no fornecimento de licenças de softwares, manutenção e suporte técnico das licenças de softwares, pertinentes com o objeto desta licitação;
		- 5.1.3.2.2. Para o Lote 2: Experiência em ministrar curso da API Google Maps;
		- 5.1.3.2.3. Para o Lote 3: Experiência na prestação de serviços de desenvolvimento de sistemas usando as APIs s da Google Maps. Deverá ser comprovada aplicação de pelo menos 6 APls distintas.

#### **6. DISPOSIÇÕES GERAIS**

**6.1.** As dúvidas poderão ser sanadas através do telefone (62) 3201-1438 com o Donizeth Eduardo Borges.

#### **Donizeth Eduardo Gestor de Tecnologia da Informação Supervisor de Desenvolvimento de Sistemas/ GIT/ SSPJ - GO**